## **Fehlzeiten erfassen | Arbeitsablauf z. B. Urlaub Krank Zeitausgleich**

Schritt für Schritt

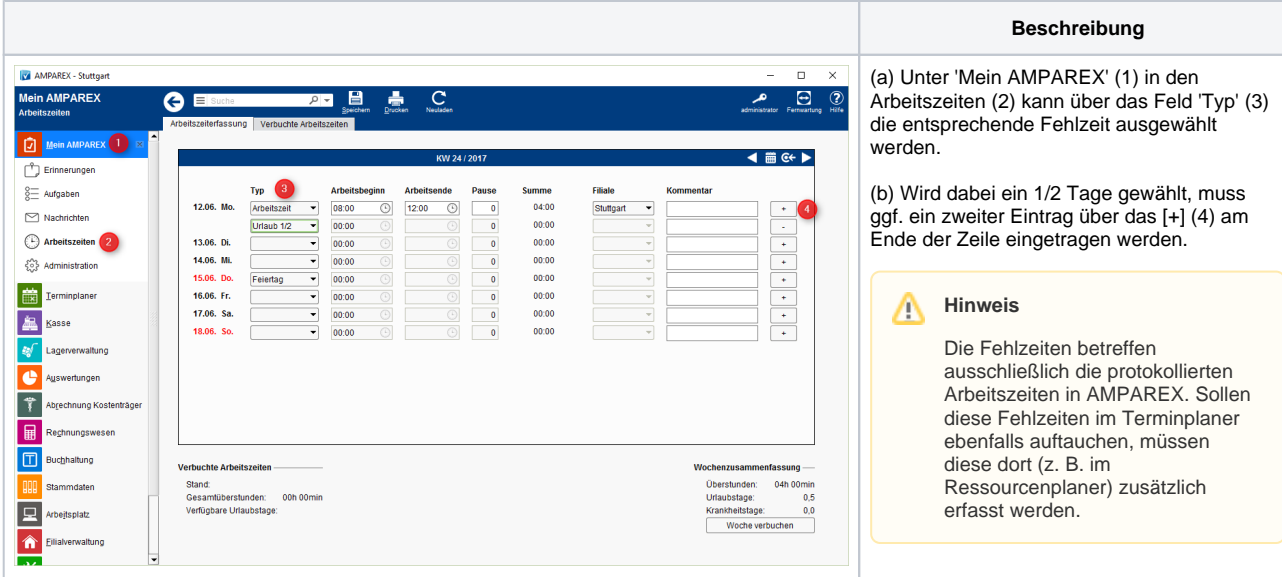